#### HASKELL'S TYPECLASSES

Curt Clifton Rose-Hulman Institute of Technology

SVN update then look in *HaskellTypeClasses* folder and open *typeClasses.hs*

# HASKELL *TYPECLASSES*

#### • Like interfaces in Java

- Provide polymorphism by specifying that a type supports certain operations
- But more powerful...

#### EXAMPLE

instance type name, think "self" but for types

#### class MyEq a where  **isEqual :: a -> a -> Bool**

declares a typeclass, but think "interface"

Any type that claims to be an instance of MyEq (think "implements the MyEq interface") must provide a function that takes two things of it's type and returns a Bool.

#### INSTANCE DECLARATIONS

• Syntax: *instance TypeClassName DataType where* <Required and optional function declarations>

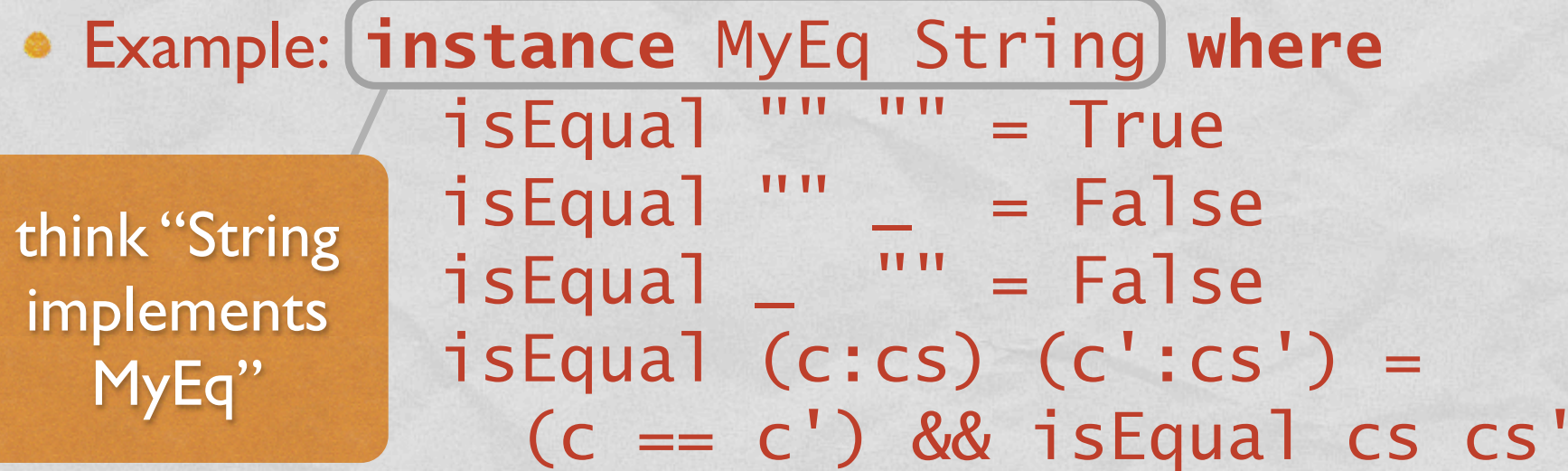

# **MORE POWER!**

Lancaster More Commission

class MyEq2 a where  $isEqual2 :: a \rightarrow a \rightarrow Bob$ 

 $isNotEqual2 :: a \rightarrow a \rightarrow Bool1$ 

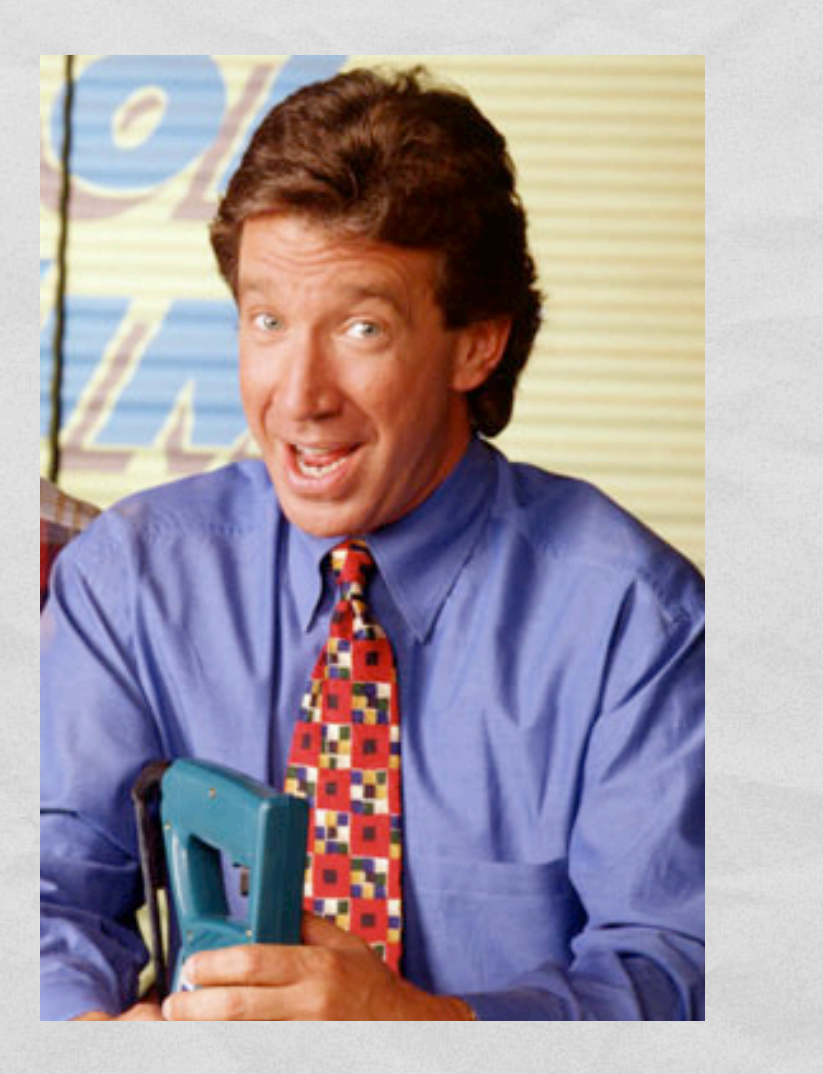

# MORE POWER!

Constitution Commission

class MyEq2 a where isEqual2 :: a -> a -> Bool  $isEqual2 x y =$ not (isNotEqual2 x y)

 isNotEqual2 :: a -> a -> Bool isNotEqual2  $x y =$ not (isEqual2 x y)

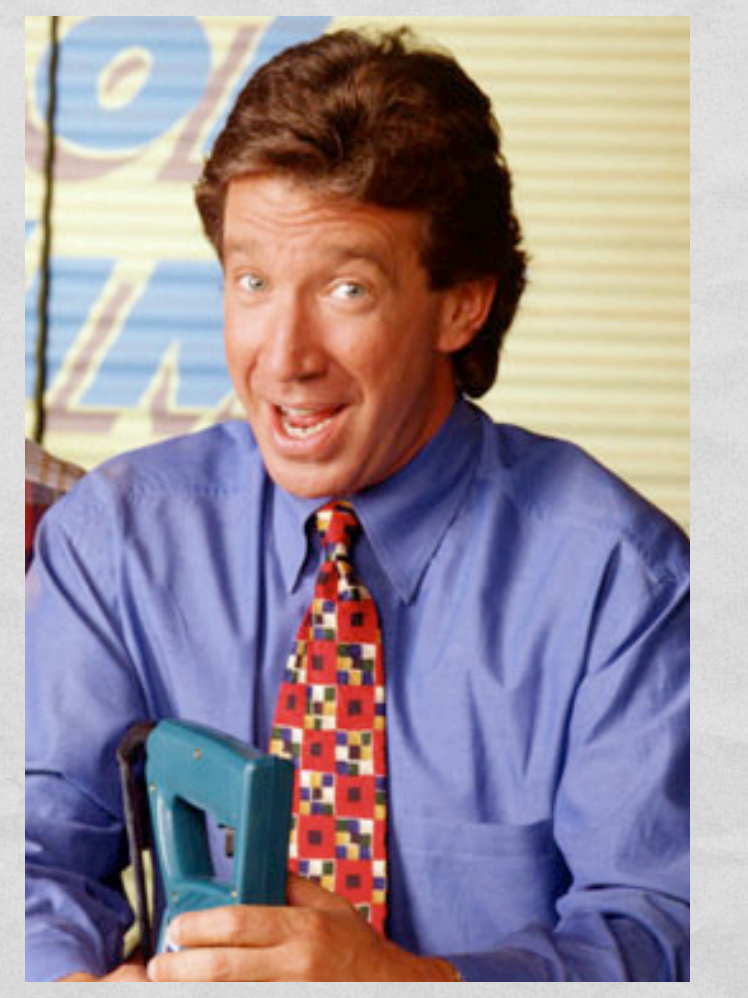

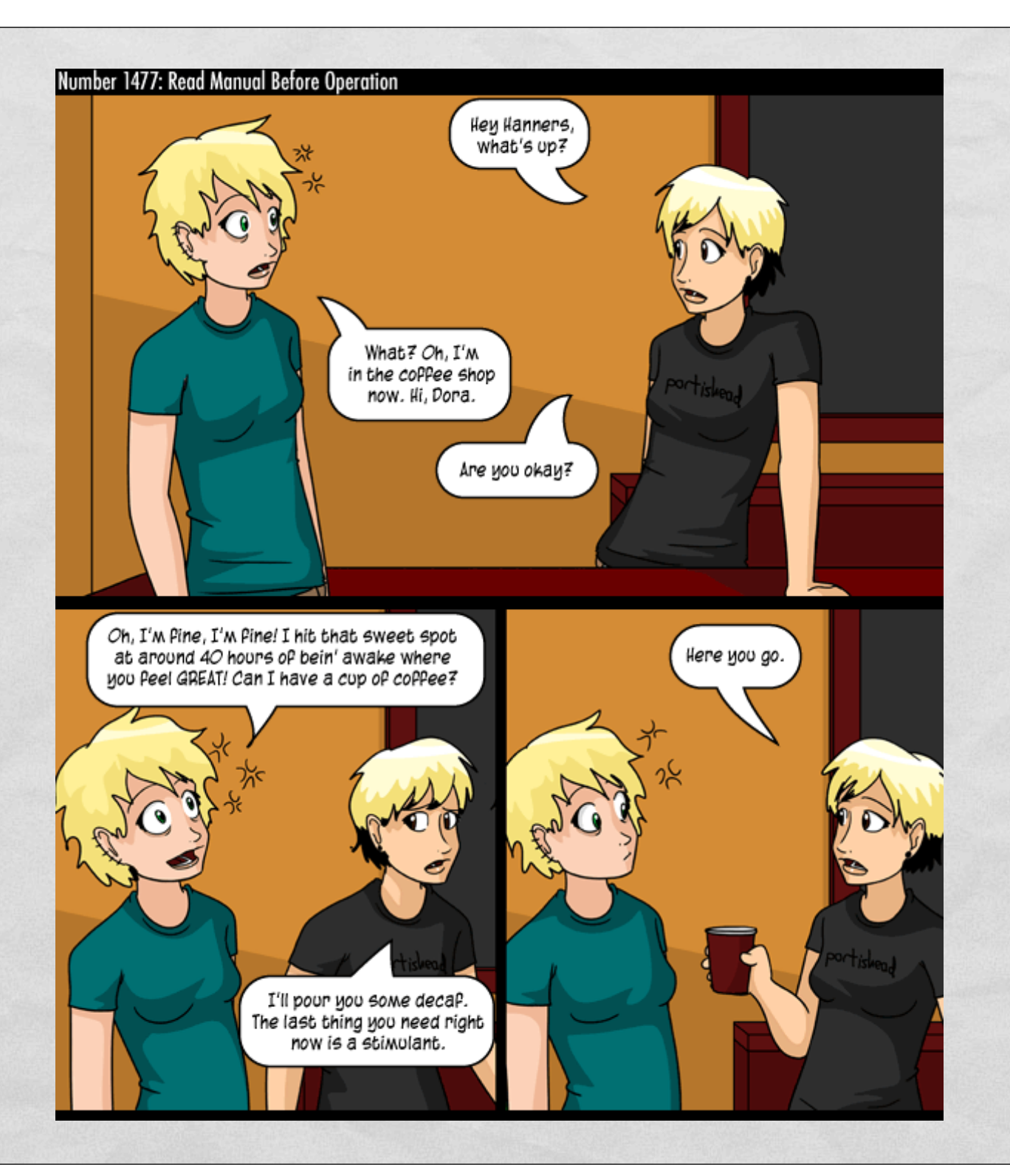

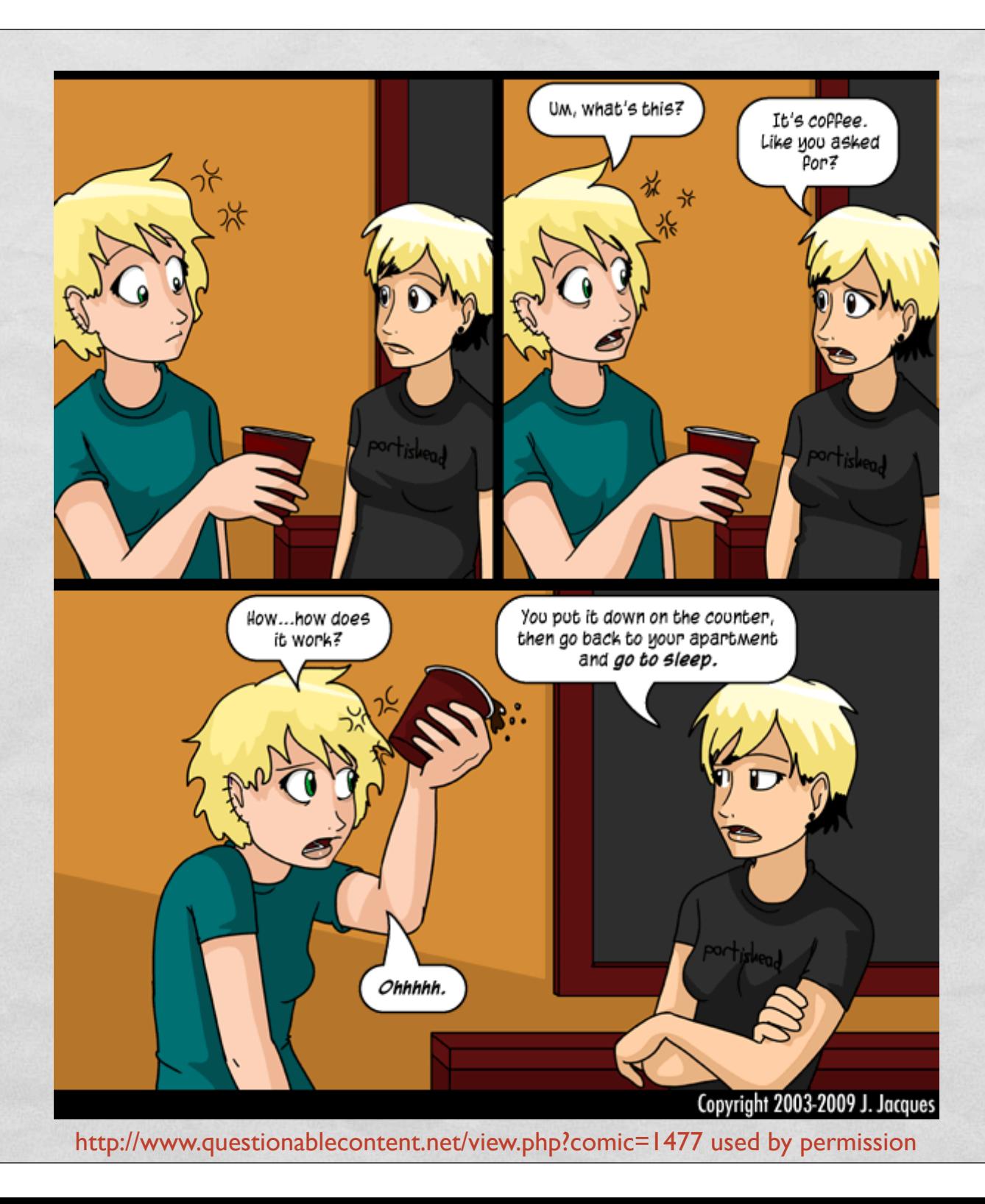

### SOME BUILT-IN TYPECLASSES

- Show: converts values to Strings
	- show  $:: (Show a) => a -> String$
- Read: the opposite of Show, provides simple parsing
	- read  $::$  (Read a) => String -> a
	- readsPrec :: (Read a)  $\Rightarrow$  Int -> String ->  $[(a, String)]$
- Eq, Ord, Num, Double, Float, Int, Integer, Rational, ...

# I NEED MORE POWER!

**CONTRACTOR CONTRACTOR** 

#### data Color = Red | Yellow | Blue deriving (Read, Show, Eq, Ord, Enum)

![](_page_9_Picture_2.jpeg)

Collectible Scotty Plate get yours at http://collectibleshop.tripod.com/star-trek-plates.html

# ONE MORE WAY TO NAME TYPES

Type constructor

Name of new type

Representation type

#### **newtype UserID = UserID Int deriving (Eq, Ord, Show)**

Operations to expose

### THREE WAYS TO NAME TYPES

- *data BinTree a = ExtNode | IntNode a (BinTree a) (BinTree a)*
	- A brand new, structured, algebraic datatype
- *type String = [Char]*
	- Just synonyms, *String* and *[Char]* interchangeable
- newtype UserID = UserID Int deriving (Eq, Show, Ord)
	- Distinct type, represented as underlying type, but only supports some operations, not interchangeable